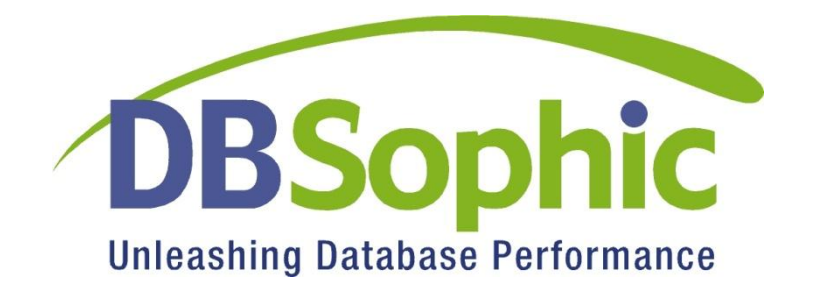

# **Qure Workload Analyzer Visual Introduction**

Version 1.0, February 2011

#### **DBSophic Ltd.**

Web Site: [www.dbsophic.com](http://www.dbsophic.com/) Email: [info@dbsophic.com](mailto:info@dbsophic.com)

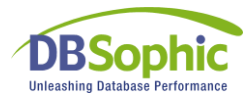

### Tired of analyzing endless traces?

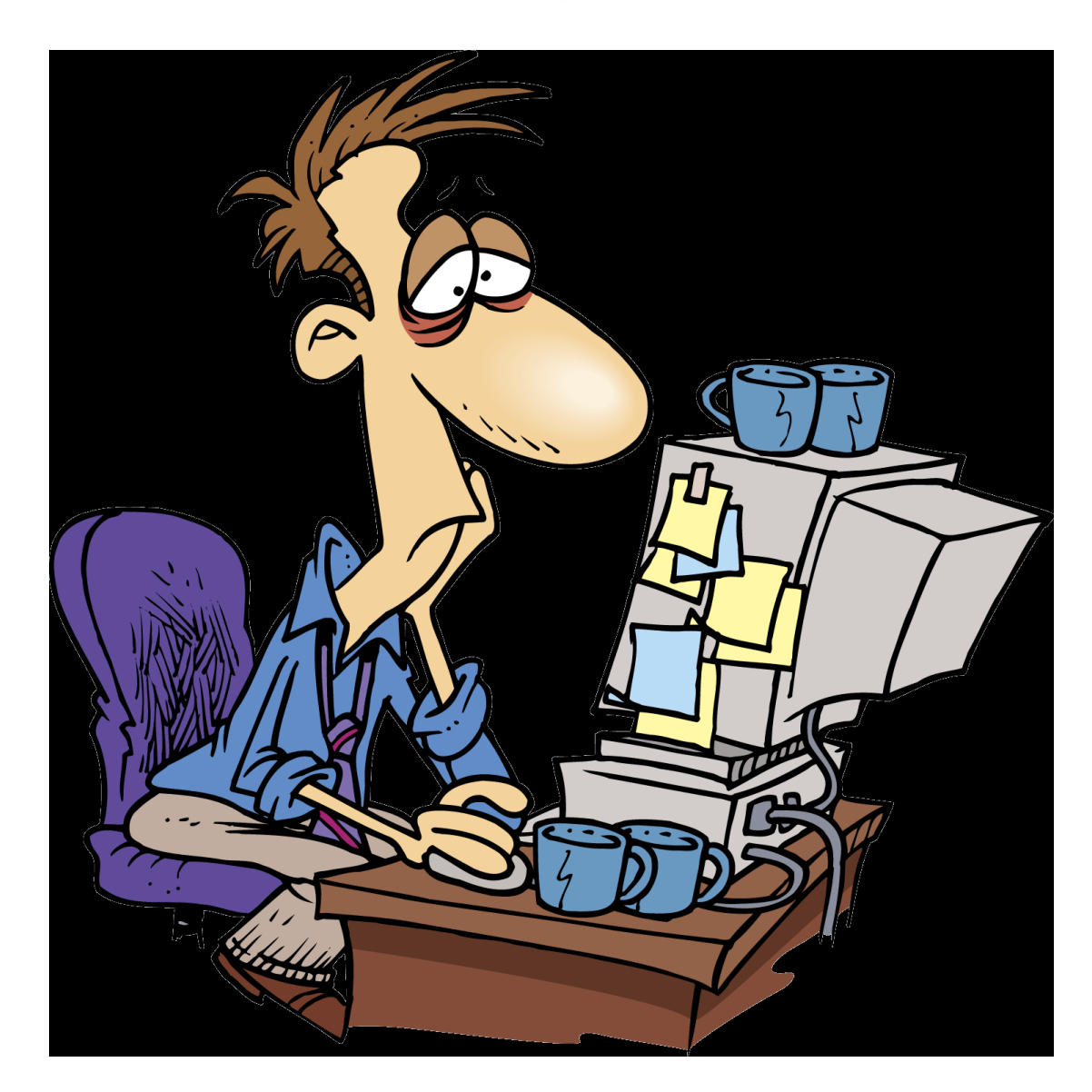

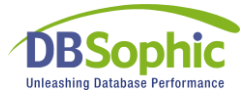

#### Can't see the forest for the trees?

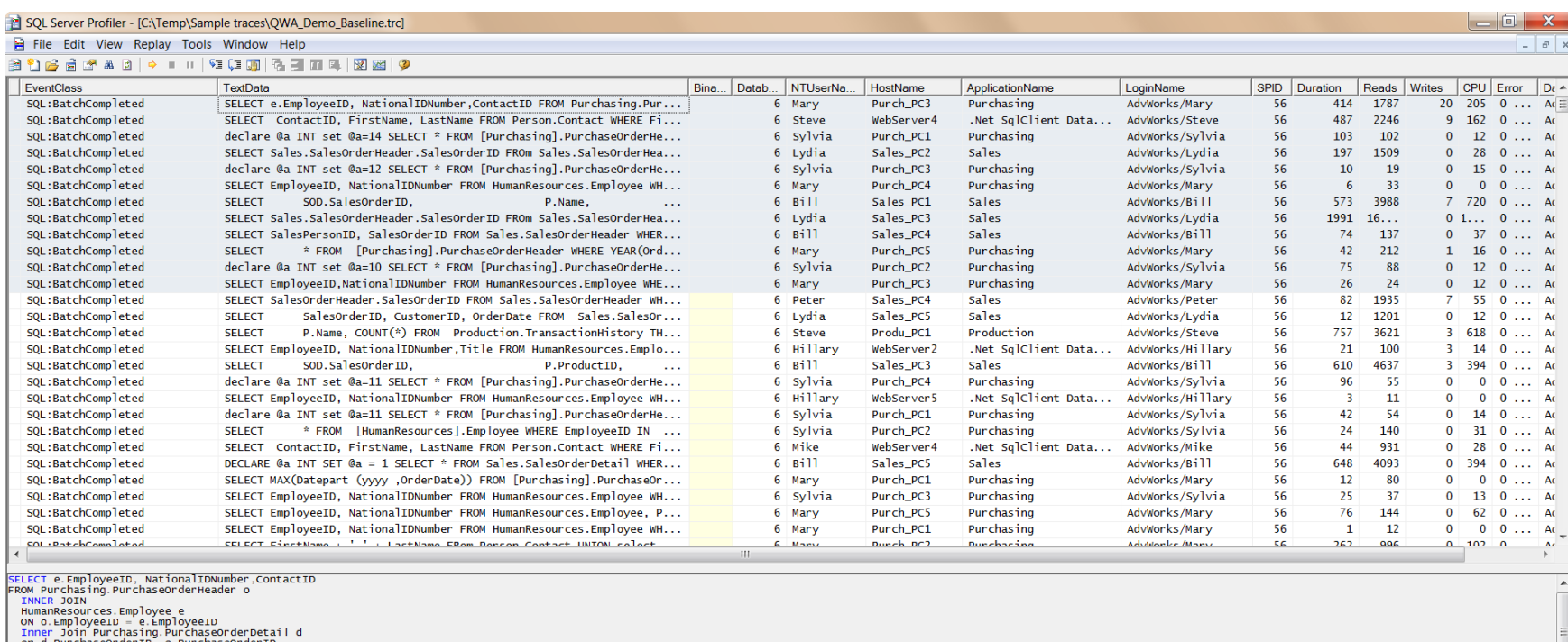

່ວຕໍ່ດີ.Purchaseorder:DS-່ວີ.Purchaseorder:D<br>WHERE e.Gender = 'M'<br>Group by e.Employee1D, NationalIDNumber.ContactID, o.PurchaseorderID<br>HAVING SUM(TotalDue) > 100000.00<br>HAVING SUM(TotalDue) > 100000.00 go<br>SELECT ContactID, FirstName, LastName FROM Person.Contact<br>WHERE FirstName LIKE 'A%' and<br>
(LastName LIKE 'A%'<br>
OR ContactID = 230) go<br>declare @a INT oettare wa INT<br>SELECT \*<br>FROM [Purchasing].PurchaseOrderHeader s, [Purchasing].PurchaseOrderHeader р<br>FROM [PurchaseOrderID = @a SELECT Sales SalesOrderHeader SalesOrderID<br>FROM Sales SalesOrderHeader<br>WHERE Sales SalesOrderHeader BillToAddressID NOT IN (select top 100 BillToAddressID from Sales SalesOrderHeader)

declare @a\_INT<br>Cot\_Ga\_in<br>Cot\_Ga\_in

Done.

Ln 1, Col 2 Rows: 937

Connections: 0

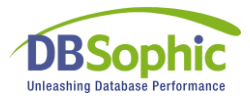

#### Welcome to Qure Workload Analyzer!

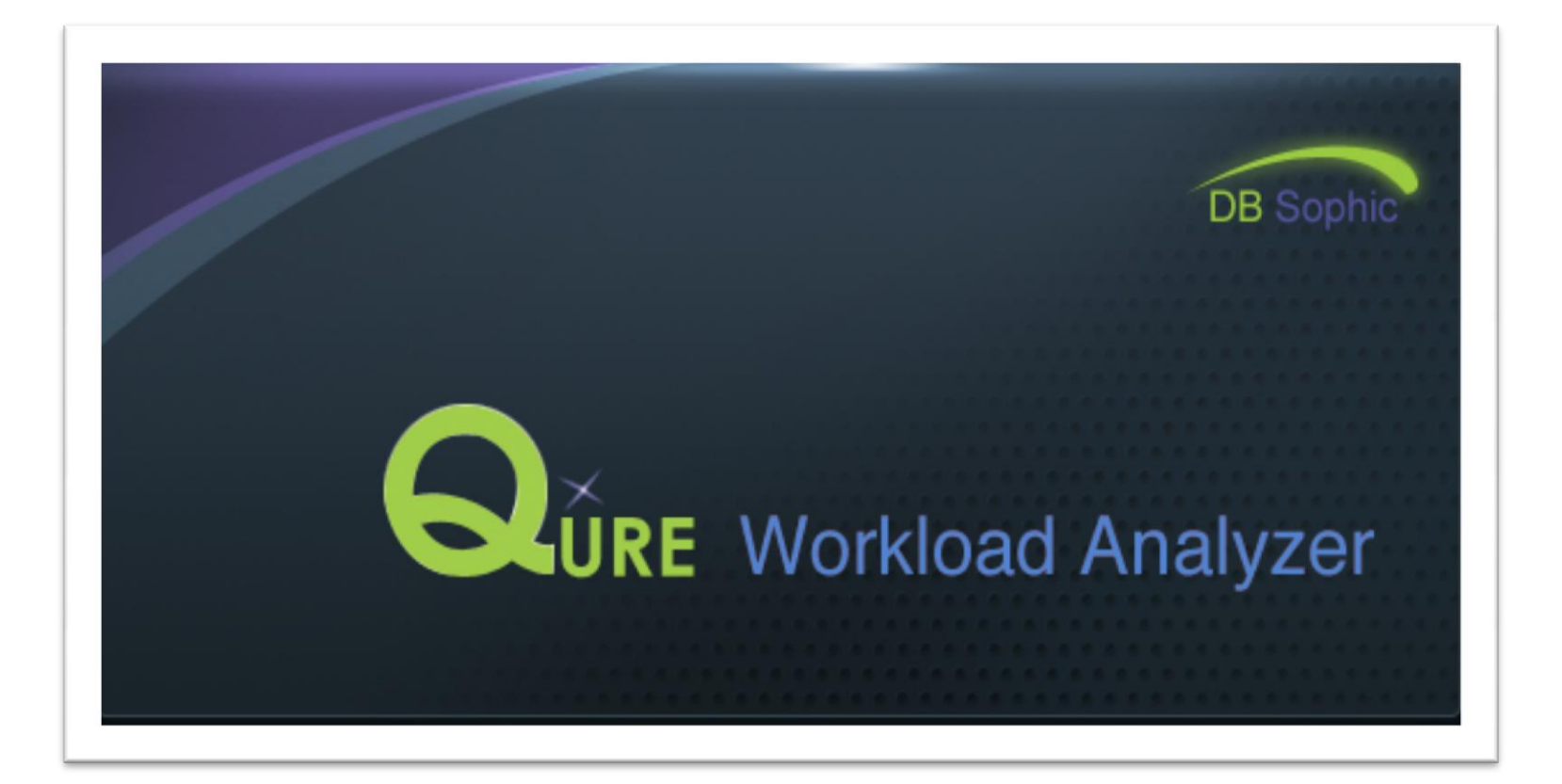

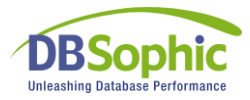

#### FREE to download and use!

#### $-0 x$ O Oure Workload Analyzer Start Page  $Q$ URE **Workload Analyzer DBSophic** X New Workload Analysis... Welcome to Qure Workload Analyzer [1] Compare Two Workloads... Qure Workload Analyzer helps you analyze database workloads comprised of one or more SQL traces. Using the intuitive graphical interface and multi-dimensional grouping, sorting and filtering, you can easily analyze all aspects of your database workloads. For example, you can easily isolate the most resource-consuming SQL statements, applications, users, hosts, and much more. Open Workload Analysis Workload Analyzer also introduces the ability to compare two database workloads before and after a hardware change, version upgrade or tuning effort, or to easily compare the workload characteristics of different environments. Even dissimilar workloads can be reliably compared, due to Workload Analyzer's powerful equalization and weighting capabilities. There is no need to From File... From Database... guess where the differences may be. Qure Workload Analyzer not only summarizes overall differences, but pinpoints precise differences, at whatever level of granularity you specify. Qure Workload Analyzer is brought to you free of charge by DBSophic an innovative provider of performance management products for database-centric applications. The Qure product suite also **Recent Workload Analyses** includes Qure Workload Optimizer for SQL Server, the world's first workload tuning solution. & Bursting Traces.B2 Your feedback will help us continuously improve Workload Analyzer for the entire SQL Server community. Contact support@dbsophic.com with your comments, bug reports, and feature requests. → Bursting\_Traces.B1 → Demo MI-VAIO.QWA\_Demo.Evaluated MI-VAIO.QWA\_Demo.Baseline **2** OA04.OWA 1342.u-2 M AMI-VAIO.QWA\_Demo\_Traces.Evaluated M AMI-VAIO.QWA\_Demo\_Traces.Baseline MI-VAIO.TEST.aabbcc  $\approx x3$  $\approx$  t2 X QA04.QWA\_1342.u-1  $\approx$  t1  $\approx x2$ **X** AllTypes X AMI-VAIO.Bursting\_Traces.b3  $\approx x1$  $\approx$  123

Did Open Demo Workload Analysis

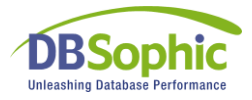

#### Start a new workload analysis

#### O Qure Workload Analyzer  $\begin{array}{c|c|c|c|c} \hline \multicolumn{1}{|c|}{\mathbf{0}} & \mathbf{x} \end{array}$ Start Page QURE **Workload Analyzer DBSophic** Welcome to Qure Workload Analyzer New Workload Analy **Compare Two Worklo** Qure Workload Analyzer helps you analyze database workloads comprised of one or more SQL traces. Using the intuitive graphical interface and multi-dimensional grouping, sorting and filtering, you can easily analyze all aspects of your database workloads. For example, you can easily isolate the most resource-consuming SQL statements, applications, users, hosts, and much more. Open Workload Analysis Workload Analyzer also introduces the ability to compare two database workloads before and after a hardware change, version upgrade or tuning effort, or to easily compare the workload From File... From Database... characteristics of different environments. Even dissimilar workloads can be reliably compared, due to Workload Analyzer's powerful equalization and weighting capabilities. There is no need to guess where the differences may be. Qure Workload Analyzer not only summarizes overall differences, but pinpoints precise differences, at whatever level of granularity you specify. Qure Workload Analyzer is brought to you free of charge by DBSophic an innovative provider of performance management products for database-centric applications. The Qure product suite also **Recent Workload Analyses** includes Qure Workload Optimizer for SQL Server, the world's first workload tuning solution. M AMI-VAIO.QWA\_Demo.Evaluated ur feedback will hel C New Workload Analysis **X** Intact support@dbsophic.com with your comments, bug reports, and feature requests. MI-VAIO.QWA\_Demo.Baseline Workload analyses may be saved to file or to a SQL Server database. **Example 15** .Bursting Traces.B2 Saving to file provides better portability. Saving to a SOL Server <sup>\*</sup> ..Bursting\_Traces.B1 database is recommended for better performance. Workload  $\bowtie$  Demo comparison is offered only for analyses saved to databases on the same SOL Server instance. **X** QA04.QWA 1342.u-2 M AMI-VAIO.QWA\_Demo\_Traces.Evaluated Save to: M AMI-VAIO.QWA\_Demo\_Traces.Baseline **X** AMI-VAIO.TEST.aabbcc SQL Server Database  $\blacksquare$  File Specify Analysis  $\approx$  x3 Location:  $\approx$  t2 Storage Locationlocalhost 2 QA04.QWA\_1342.u-1 Server:  $\approx$  t1 Authentication: Windows Authentication  $\approx x2$ Database: OWA Demo **X** AllTypes Workload Name: Baseline M AMI-VAIO.Bursting Traces.b3  $\approx x1$ OK Cancel  $\approx$  123 Did Open Demo Workload Analysis

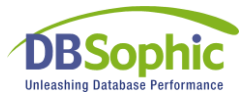

## Select multiple trace files or tables

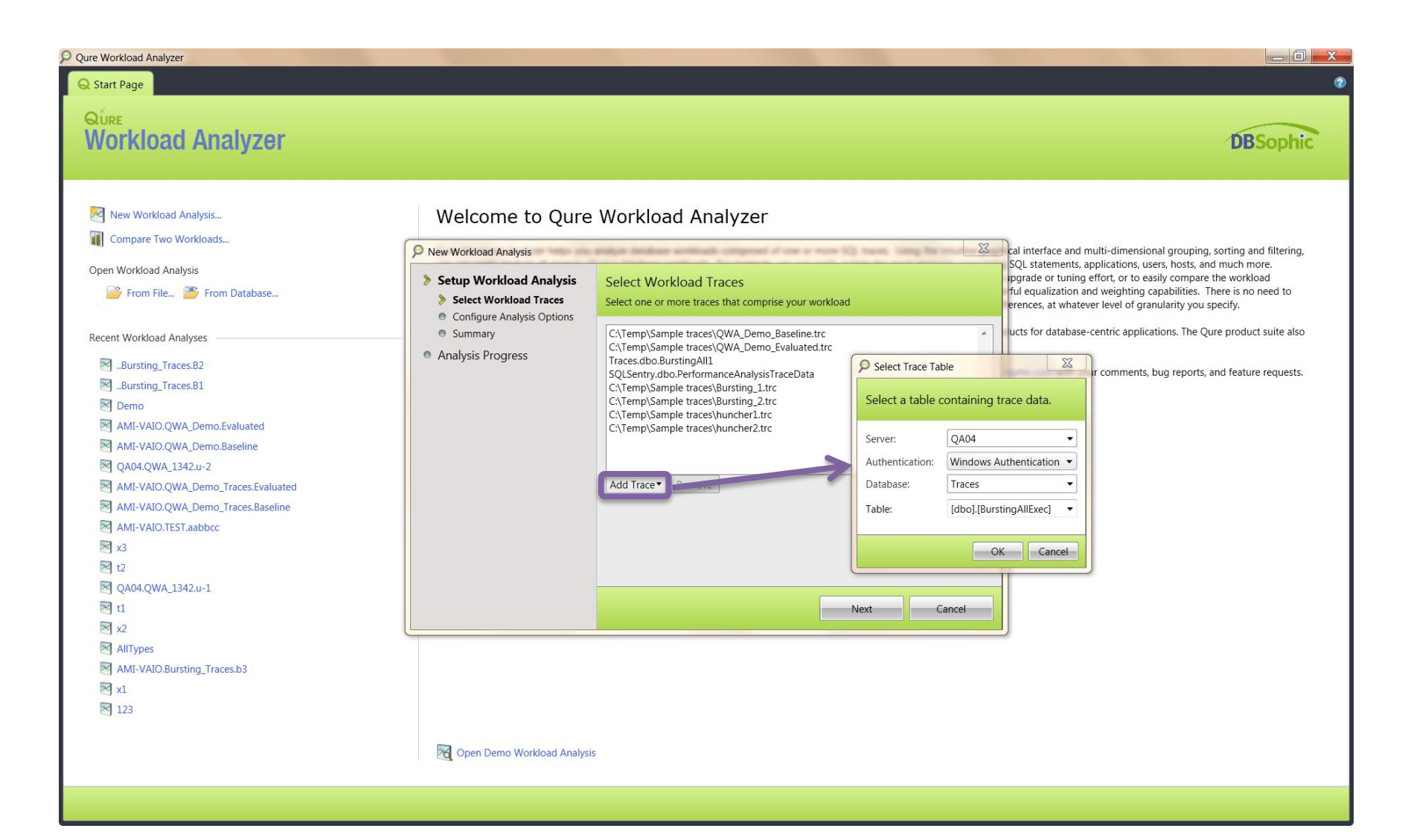

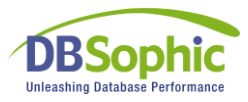

## Configure analysis options

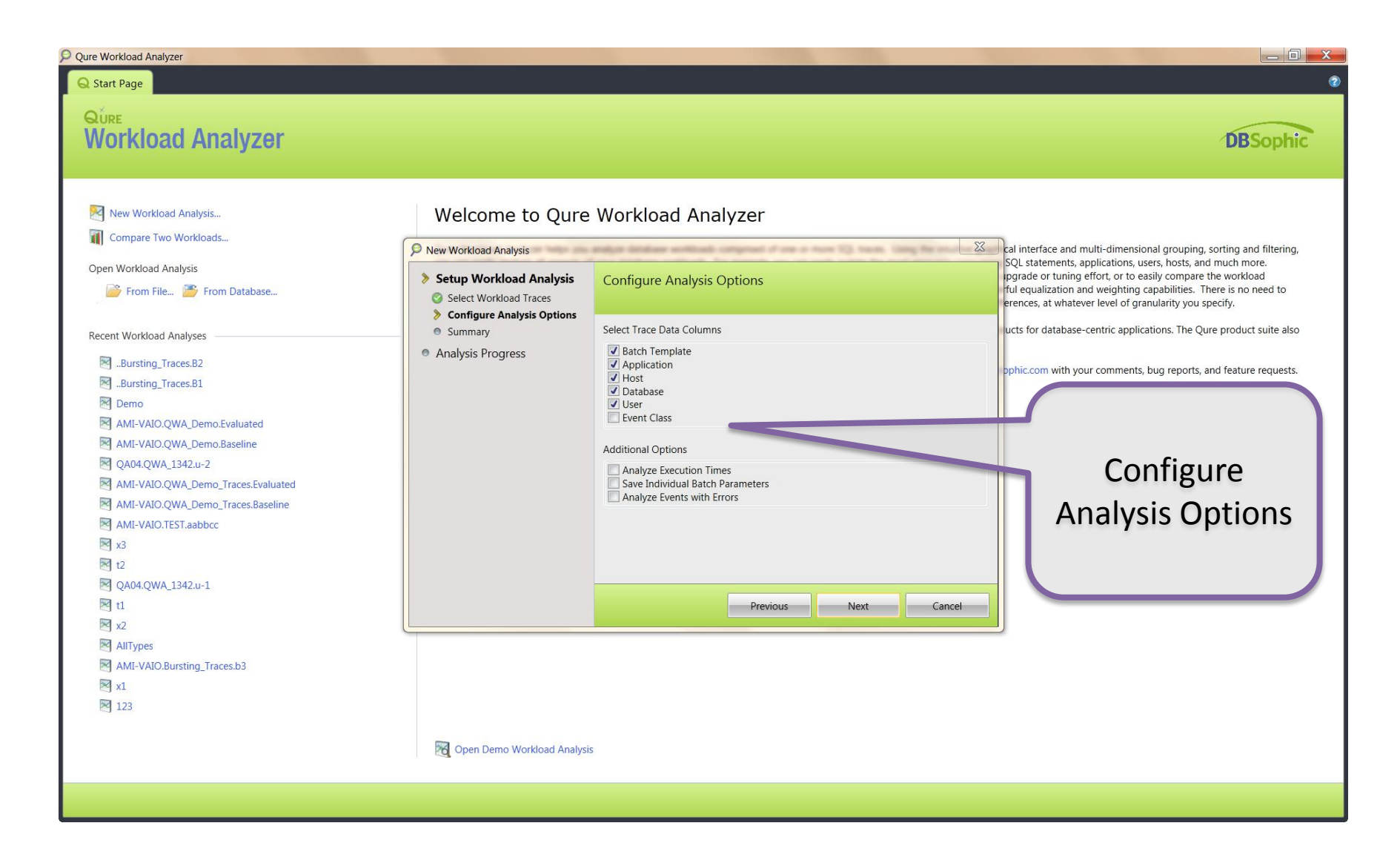

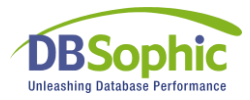

### Review your settings and GO!

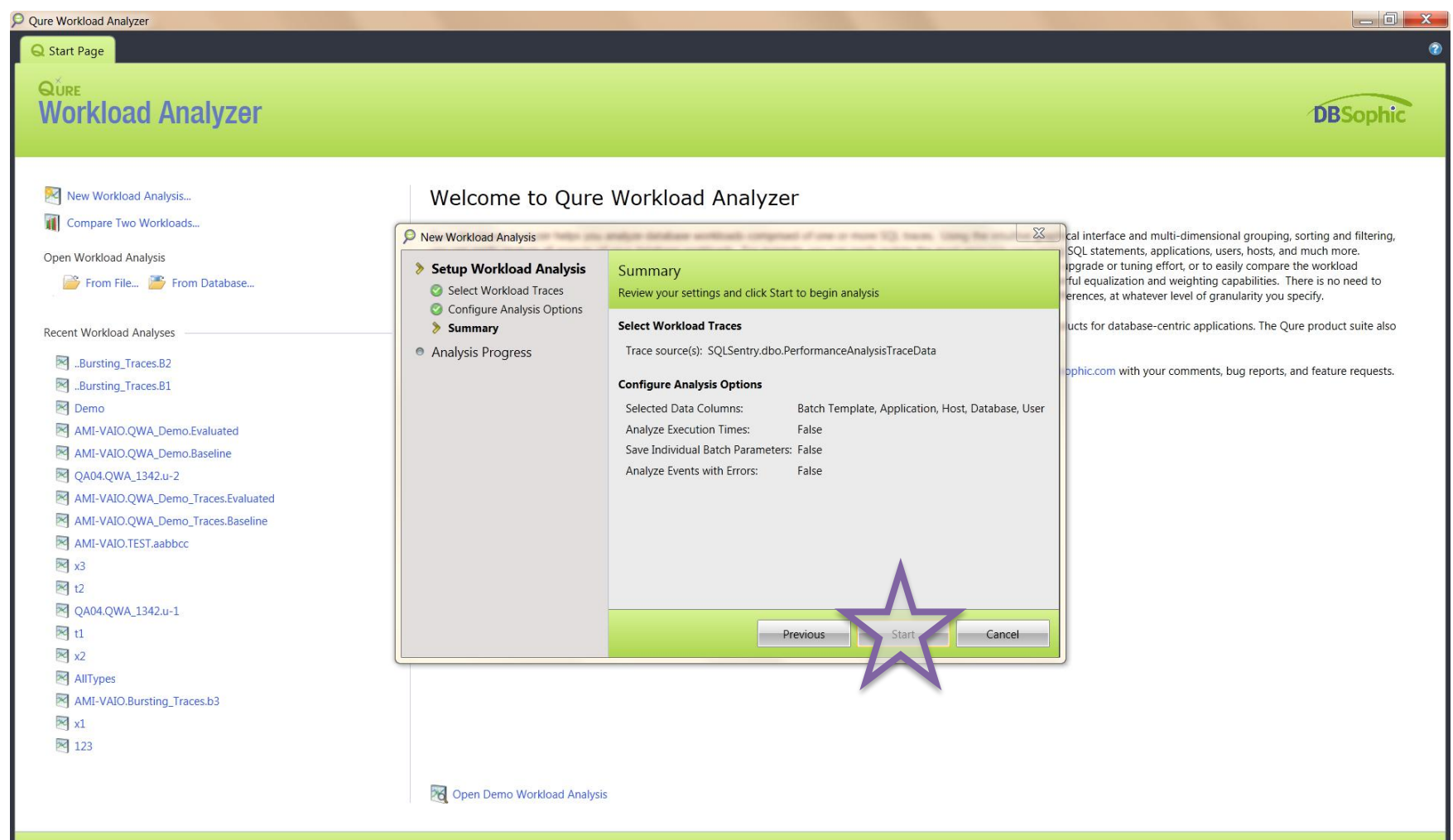

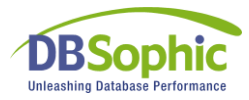

#### Review summary report

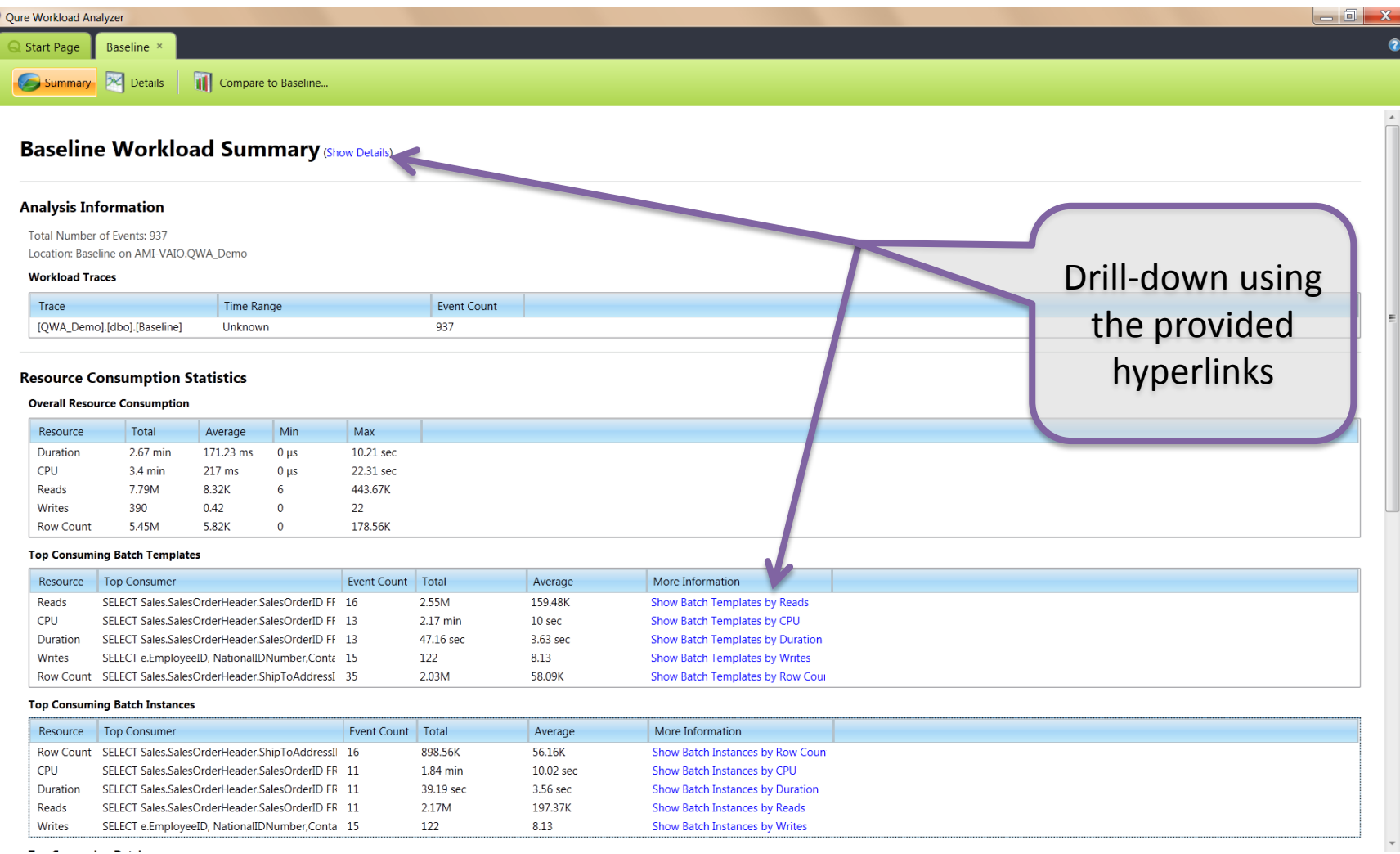

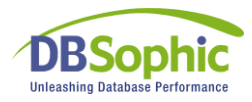

#### Dynamic report settings

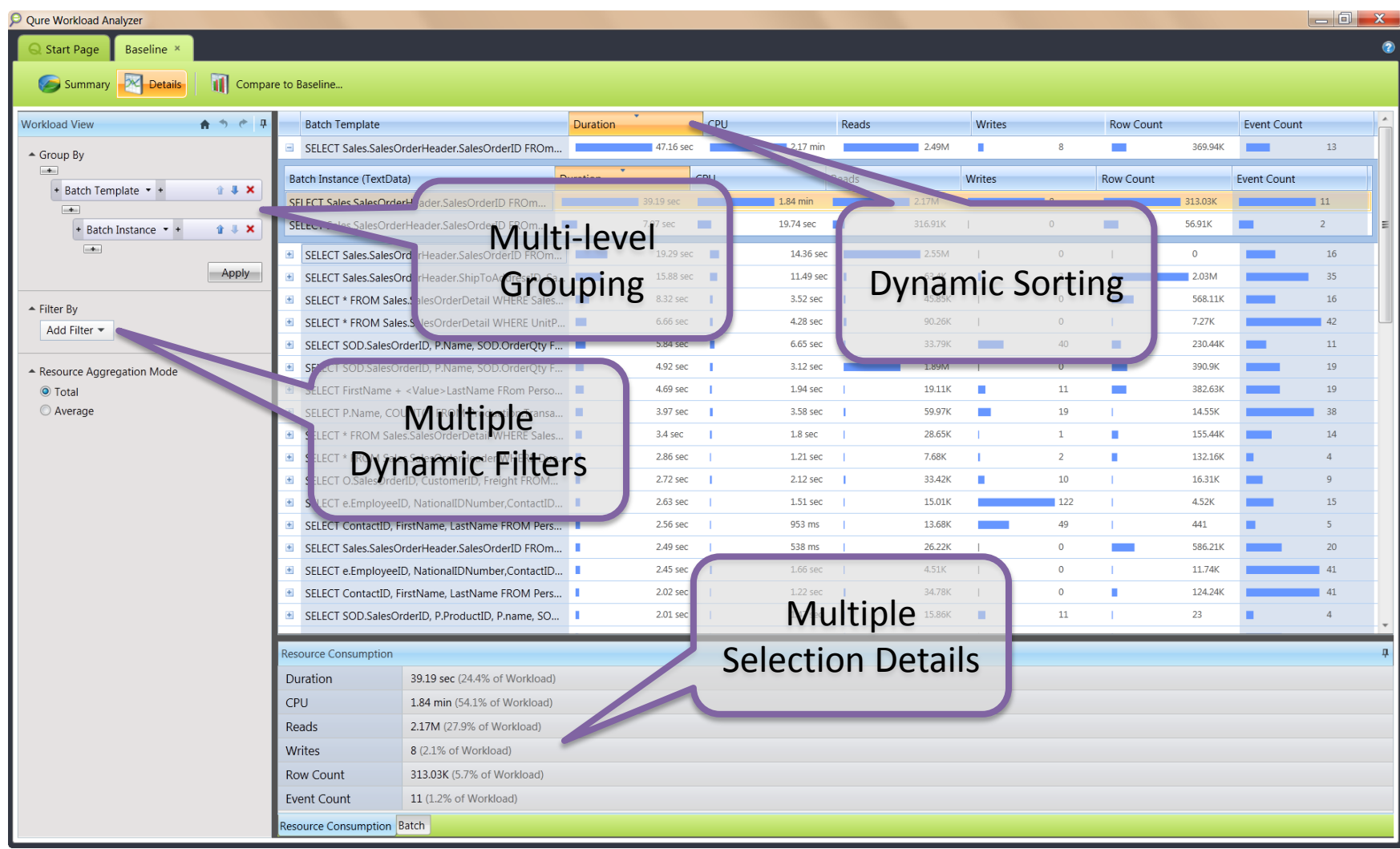

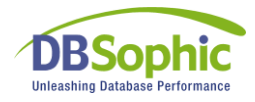

#### To compare workloads…

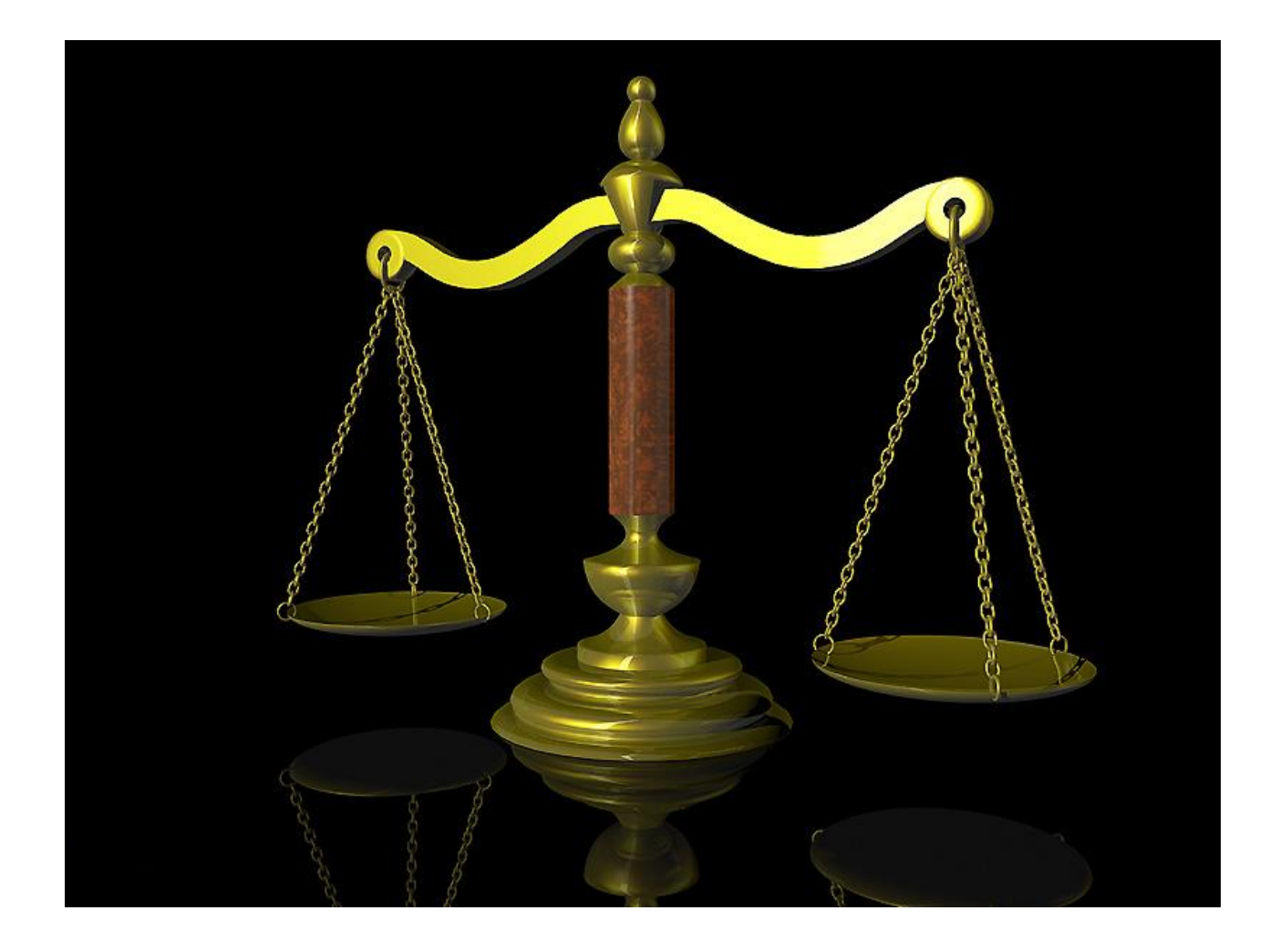

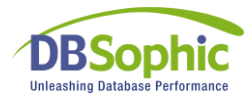

#### Go back to start page

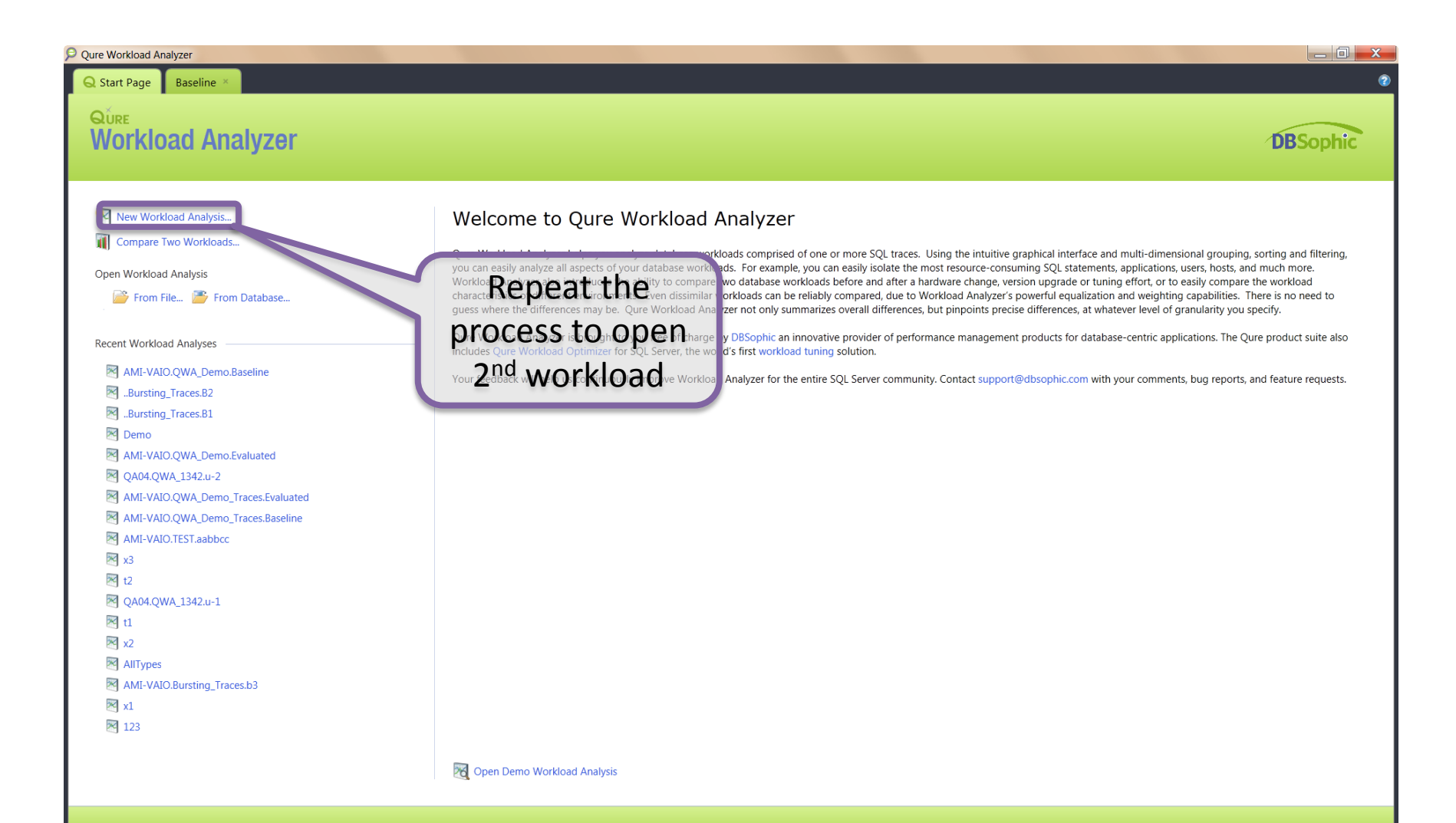

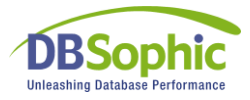

#### When both workloads are open

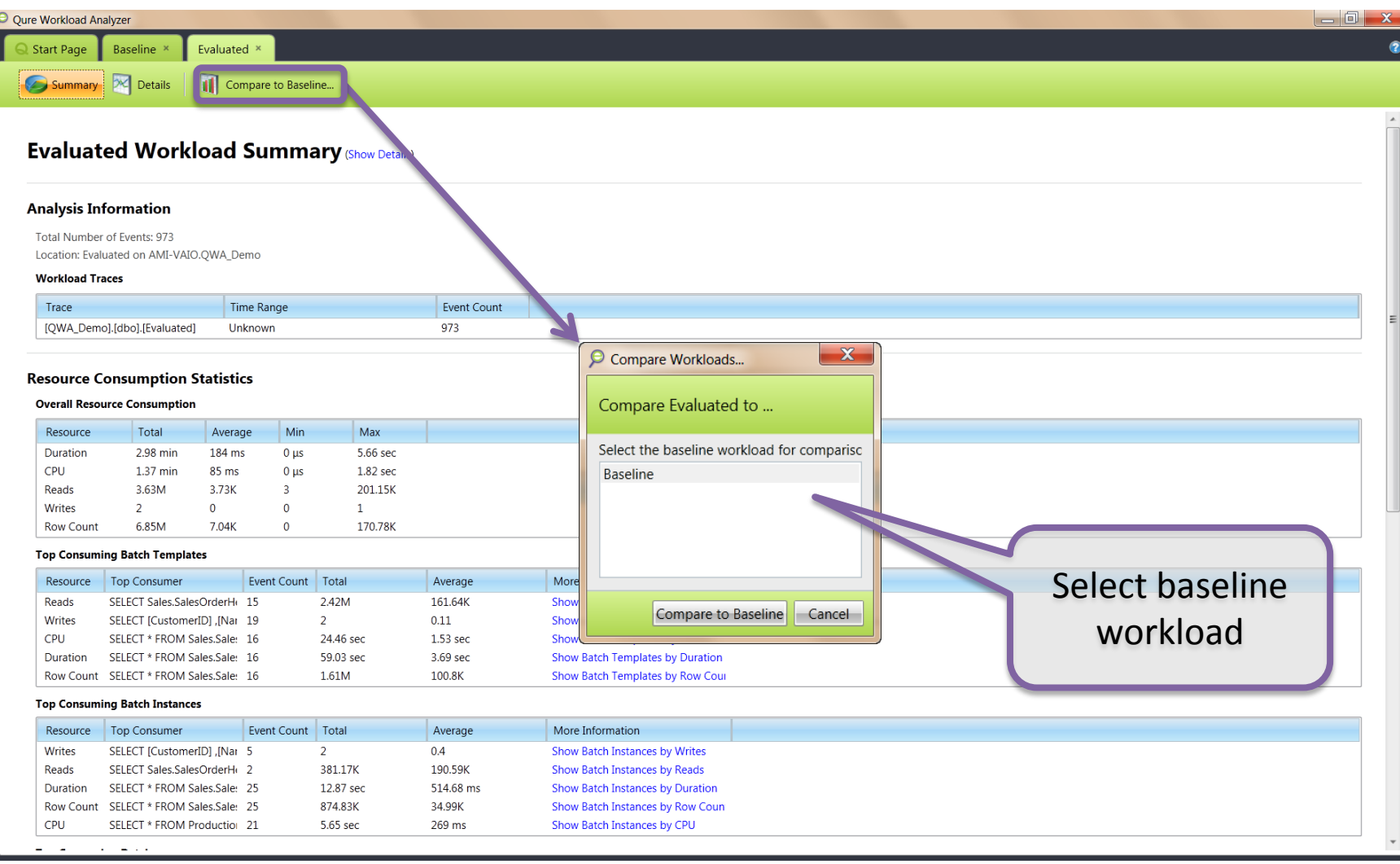

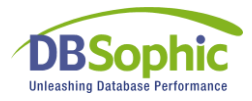

#### Dynamic comparison report

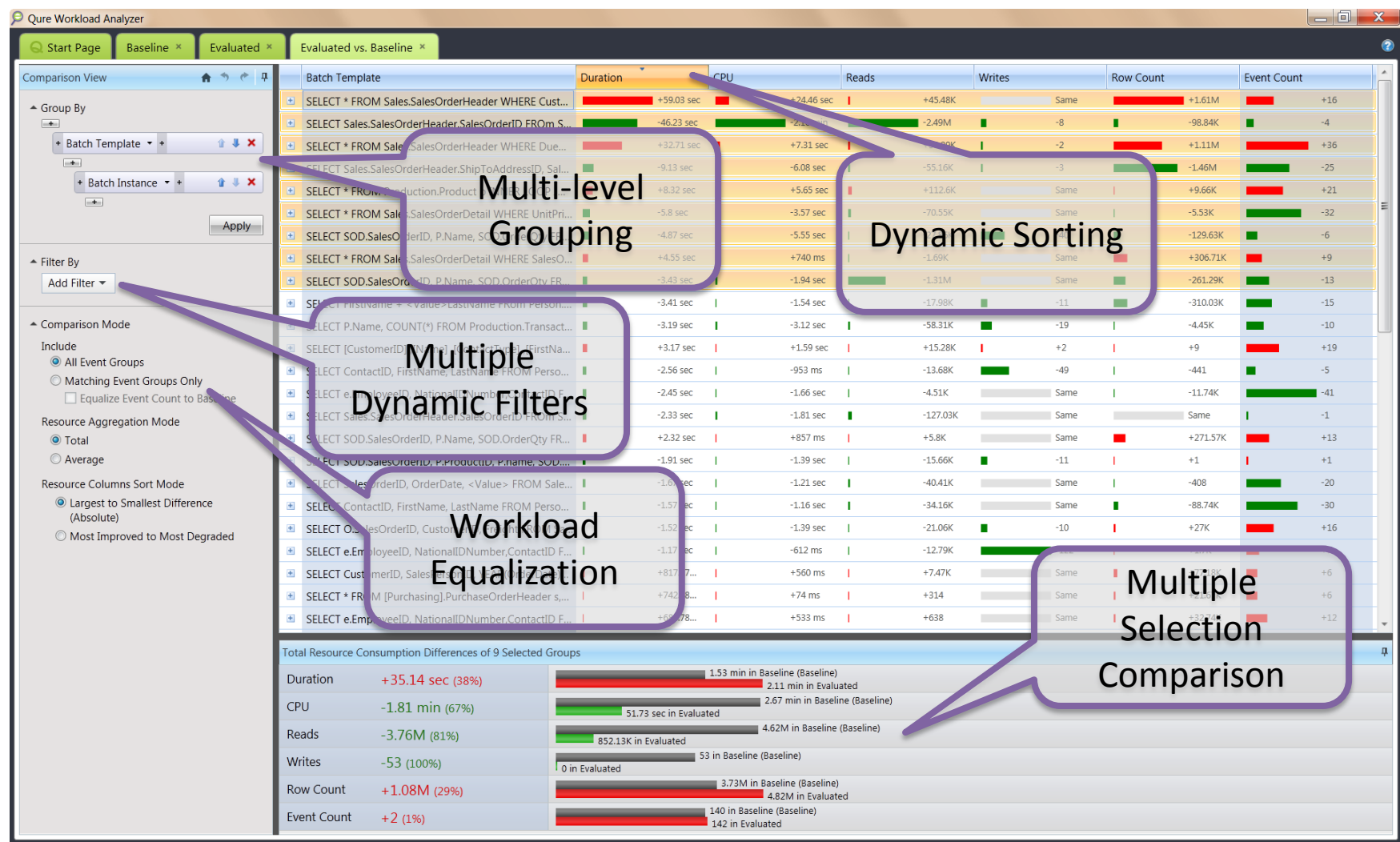

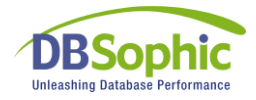

#### Easily find your

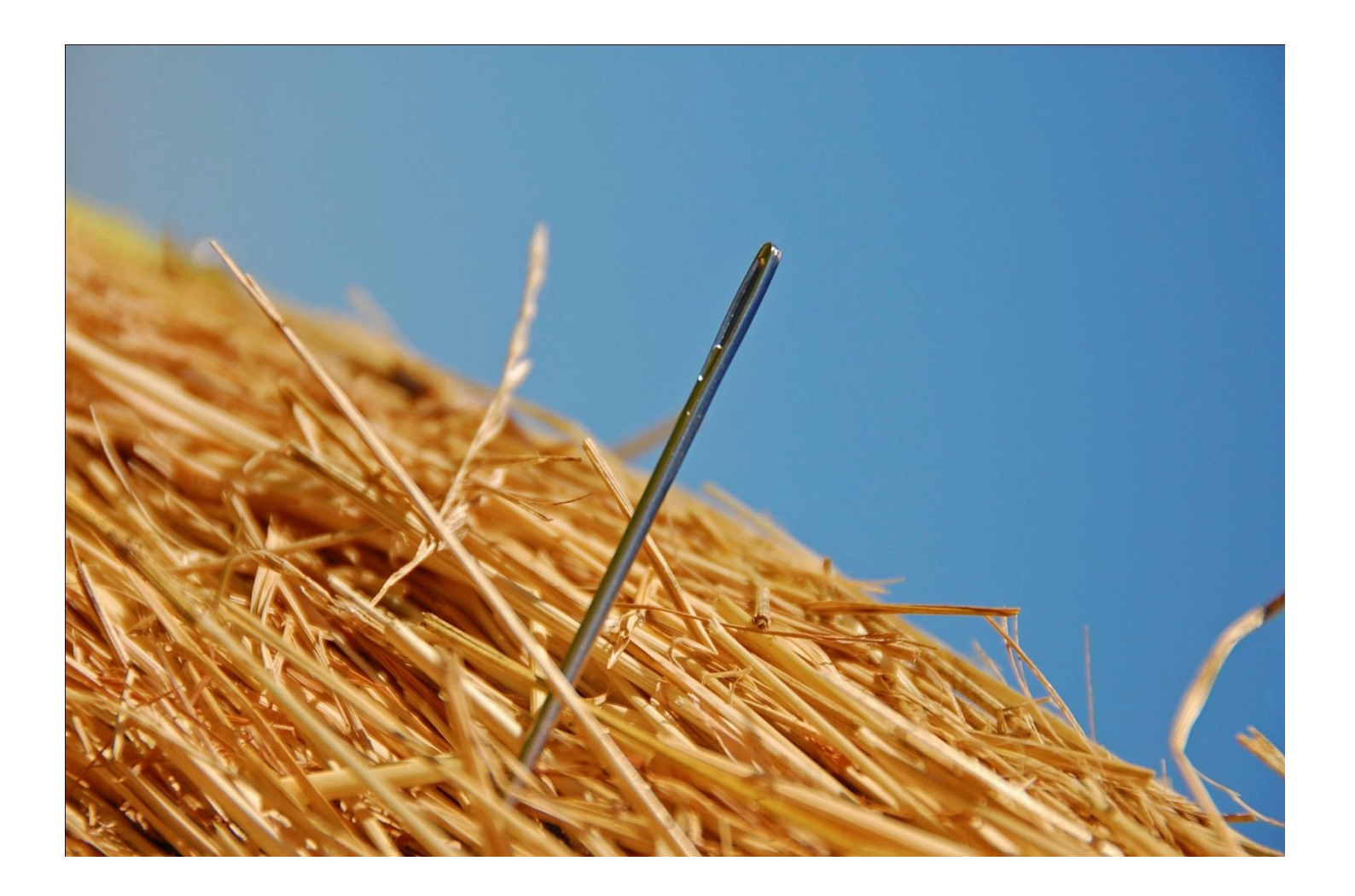

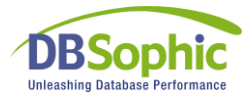

## Download your FREE copy now!

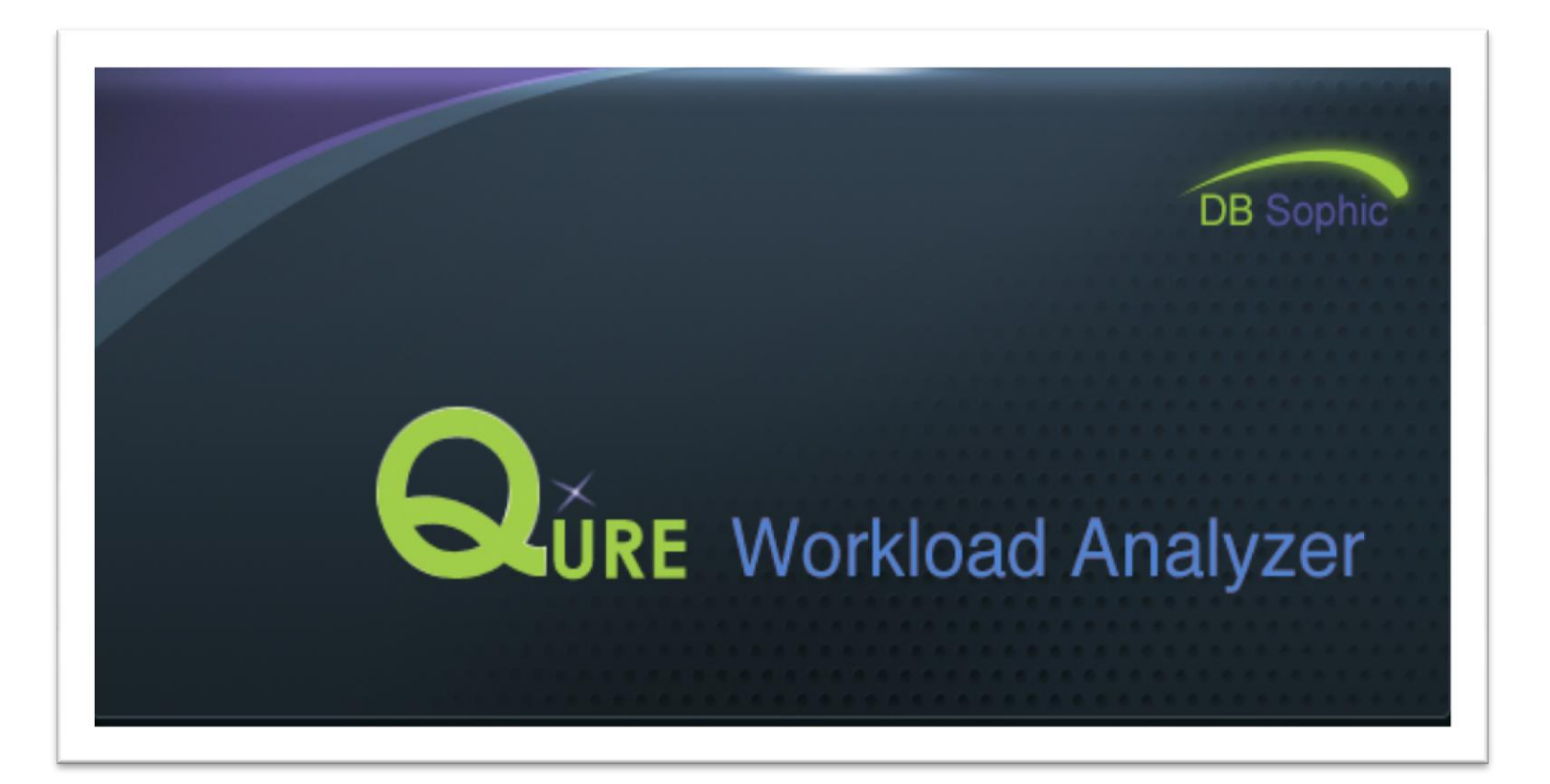

#### http://www.dbsophic.com/qure-workload-analyzer